The copy filmed hara has baan reproduced thanks to tha ganarosity of:

## National Library of Canada

The images appaaring hare are the bast quality possible considaring the condition and iagibility of tha original copy and in kaaping with tha filming contrect specifications.

Original copies in printed paper covars are filmed beginning with tha front covar and anding on the lest page with e printed or illustrated impression, or the beck cover when appropriate. All othar original copias ara fllmad beginning on tha first page with a printad or Illustratad impression, and anding on the lest paga with a printed or illustratad impression.

Tha last recorded freme on each microf . he shell contain the symbol  $\rightarrow$  (meening "CON-TINUED"), or the symbol  $\nabla$  (meening "£.4D"), whichever applies.

Meps, plates, cherts, etc., may be filmed et different reduction retios. Those too lerge to ba entirely included in one exposure are filmed beginning in the upper left hand corner, left to right end top to bottom, as meny fremes as required. The following diegrams illustrete the method:

 $\begin{array}{|c|c|c|c|}\n\hline\n1 & 2 & 3\n\end{array}$ 

L'axamplaire filmé fut raproduit grâce à le générosité de:

Bibliothéque nationale du Cenada

Les images suiventas ont été raproduites avec la<br>plus grand soln, compta tenu da le condition et de la netteté de l'exemplaire filmé, et en conformité avec les conditions du contrat de fllmege.

Les exemplaires originaux dont la couvertura en papier est imprimée sont filmés en commençant par le premier piet et an terminent soit per la darnièrs pege qui comporta une empreinte d'Impression ou d'illustretion, soit per le second plat, selon le cas. Tous les autres exempleiras originaux sont filmés en commencent par la première page qui comporte une empreinte d impreasion ou d'lllustratlon et en terminant par le dernière pege qui comporte une telle empreinte.

Un des symboles suivants appereître sur la dernière imega de cheque microfiche, selon le ces: le symbole —> signifie "A SUIVRE", le symbole  $\nabla$  signifie "FIN".

Les certes, planches, tebleeux, etc., peuvent êtra flimés à des teux de réduction différents. Lorsque le document est trop grend pour être reproduit en un seul cliché, il est filmé à pertir de l'engle supérieur gauche, da gauche à droite, et de haut en bas, en prenant le nombre d'imeges nécesseire. Les diegrammas suivants illustrent la méthode.

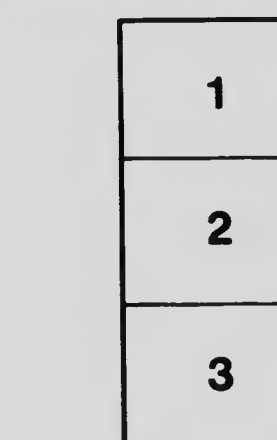

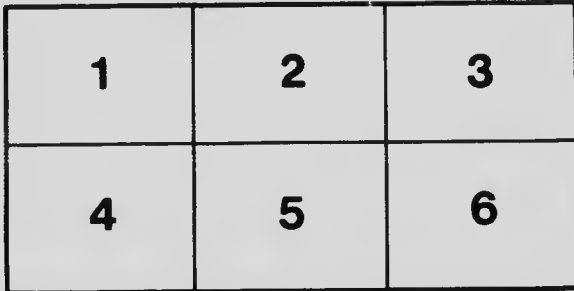